# CompTIA NET+ Cert, Part 14 of 17: Network Operations[replaced]

# page 1

Meet the expert: Patrick Loner has certifications for MCSA, MCSE, MCITP, A+, Network+, Security+, and more. He has been working as a Microsoft Certified Trainer, network administrator, and network consultant for over ten years. He has over a decade of experience working with and teaching about Windows networks with client and server operating systems. He has guided many students toward Microsoft and CompTIA certifications. Most recently, he has worked as a freelance trainer and network consultant specializing in Windows Server 2008 and Microsoft Exchange 2007 and Exchange 2010 implementations, design, and upgrades. Patrick continues to branch out now working with and training on Windows Server 2012, Windows 8, Exchange 2013, and System Center Configuration Manager 2012.

Prerequisites: Parts 1 through 13 of the CompTIA NET+ series

Runtime: 01:58:40

Course description: \*\* this course is updated for current certification N10-008 with parts 1 through 7 starting at https://www.learnnowonline.com/course/npe\*\*

Focusing on Domain 2.0 of the CompTIA NET+ Certification Exam N10-006, this course will examine network monitoring tools, included with Windows and with network devices, to recognize the impact they have on network efficiency and performance. Configuration management, implementing network segmentation, and analyzing metrics and reports will be discussed, as well as how to install and apply patches and updates. Lastly, this course will give a breakdown of configuring layer 2 switches and wireless LAN infrastructures.

#### Course outline:

# Overview of Network Operations

- Introduction
- Objective Overview
- · Objective Overview Changes
- Summary

#### **Monitoring Tools**

- Introduction
- Using Appropriate Monitoring Tools
- · Network Monitoring
- Categories of Tools
- Traffic Analysis
- Environmental Monitoring
- SYSLOG
- SIEM
- SNMP
- SNMP Components
- SNMP Packet Types
- Summary

#### **Analyze Metrics and Reports**

- Introduction
- Analyze Metrics and Reports
- Baseline
- Microsoft Windows Tools
- Microsoft Windows Event Viewer
- Microsoft Windows Resource Monitor
- Microsoft Windows Performance Monitor
- Summary

#### **Configuration Management**

Introduction

- Supporting Configuration Management
- Network Access Control
- Summary

### **Network Segmentation**

- Introduction
- Implementing Network Segmentation
- Optimize Performance
- Summary

## **Patches And Updates**

- Introduction
- Install and Apply Patches and Updates
- Operating System Updates
- Microsoft Update
- Device Drivers
- Network Device Management
- Summary

#### **Network Switches**

- Introduction
- Configuring Network Switches
- Types of Switches
- Common Characteristics
- VLAN
- Initial Configuration
- Configuring Interface Settings
- Spanning Tree Protocol (STP)
- STP Port States
- RSTP Differences
- Trunking Concept

- · Management of Switches
- Summary

#### Wireless LAN Infrastructure

- Introduction
- Wireless LAN Infrastructure
- Components
- Wireless Devices
- Wireless Standards
- Multiple Input Multiple Output
- · Planning Wireless Networks
- WAP and Antenna Placement
- Additional Planning Considerations
- Summary

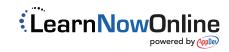